## **Subform Handling**

The subform element enables you to nest forms. It is useful if you need to reuse the same content, for example form headers or footers, in different forms.

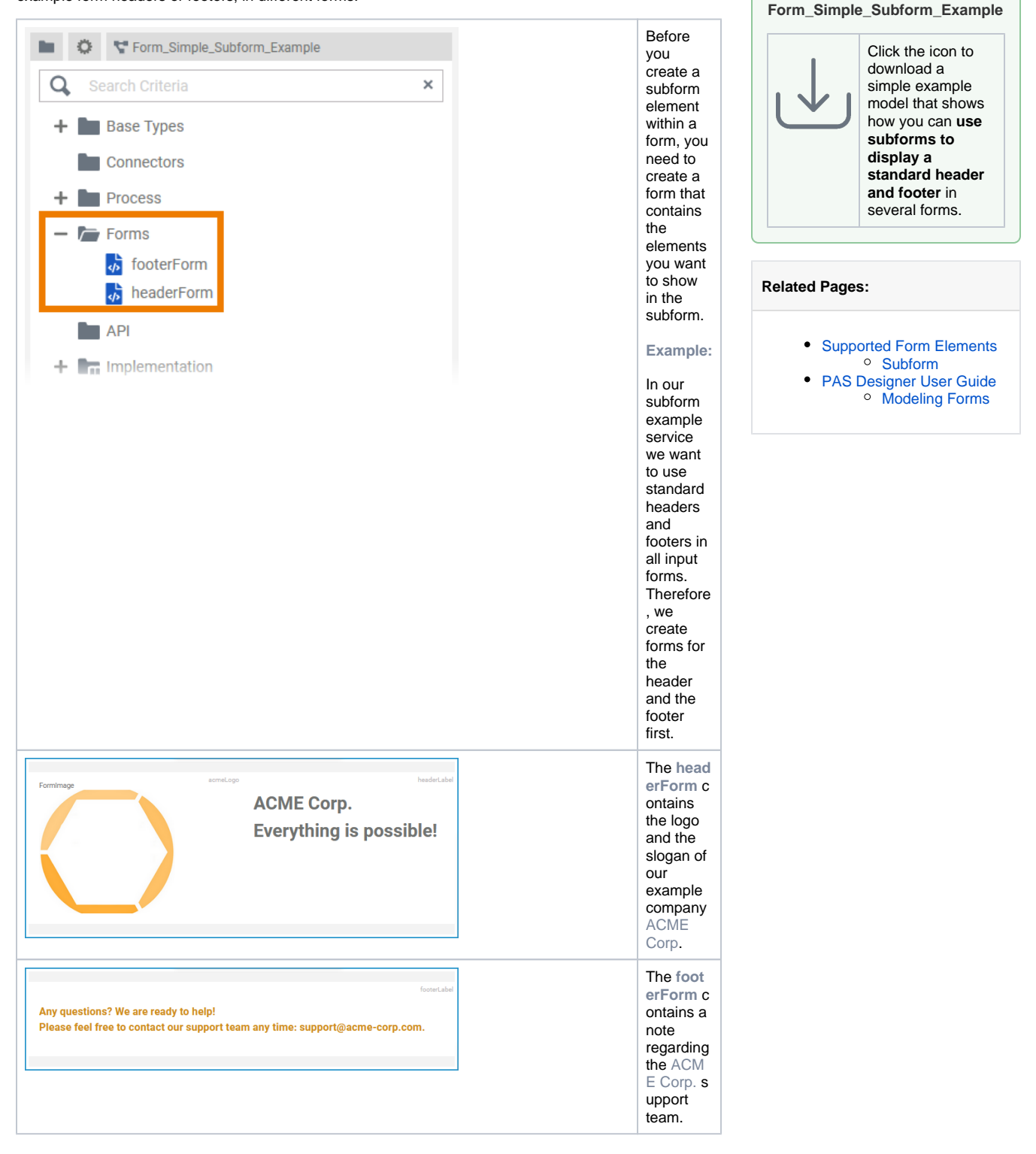

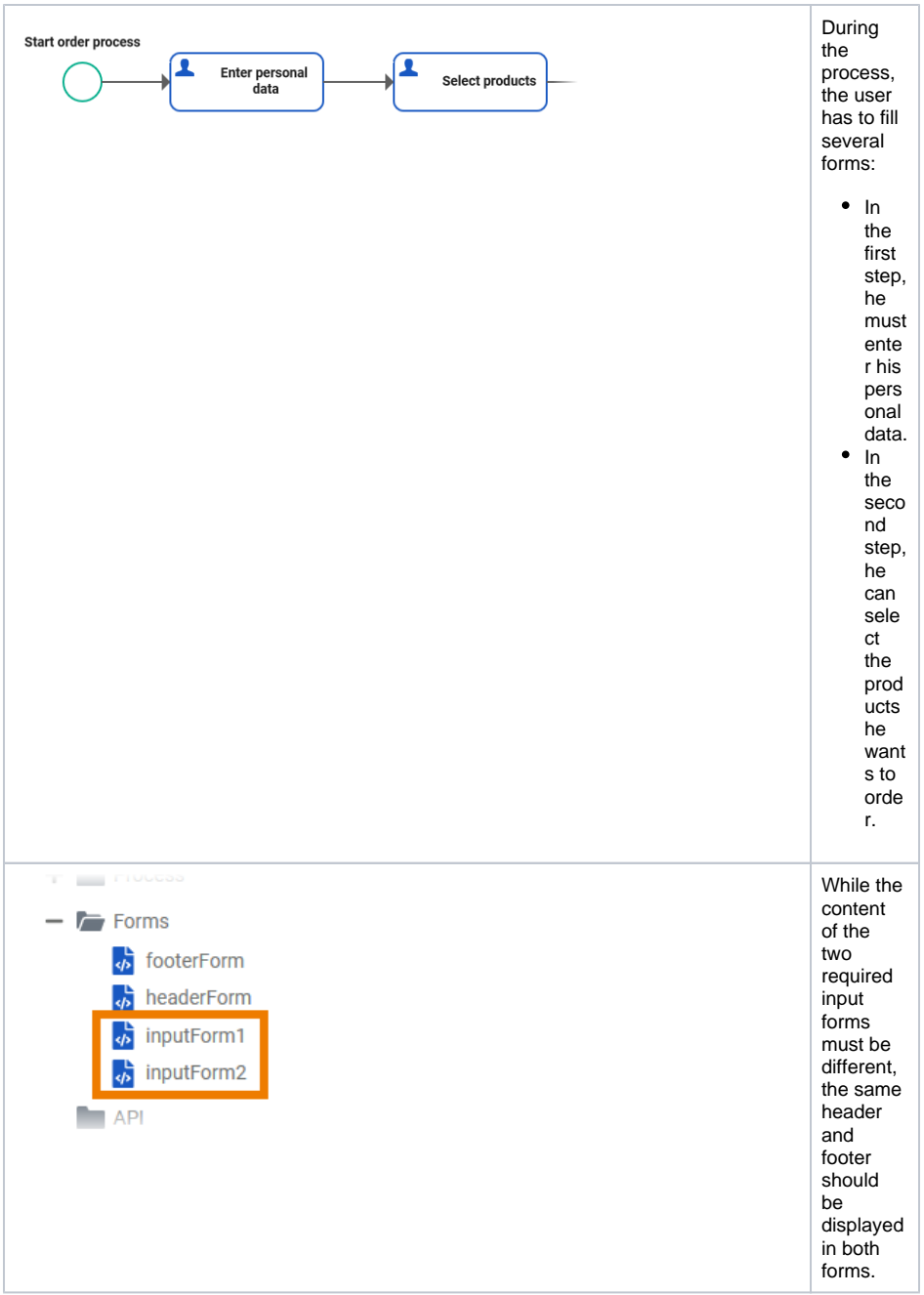

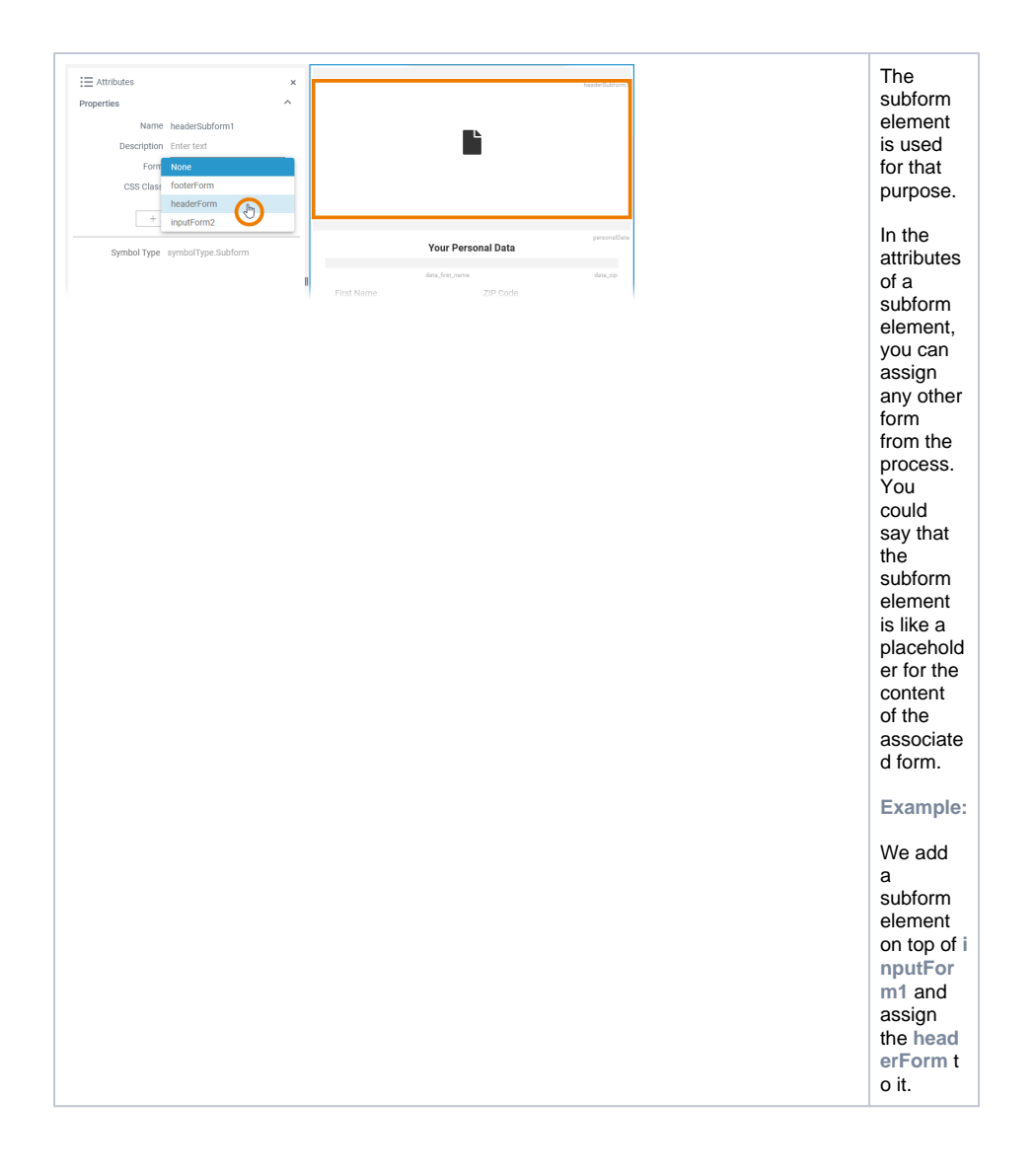

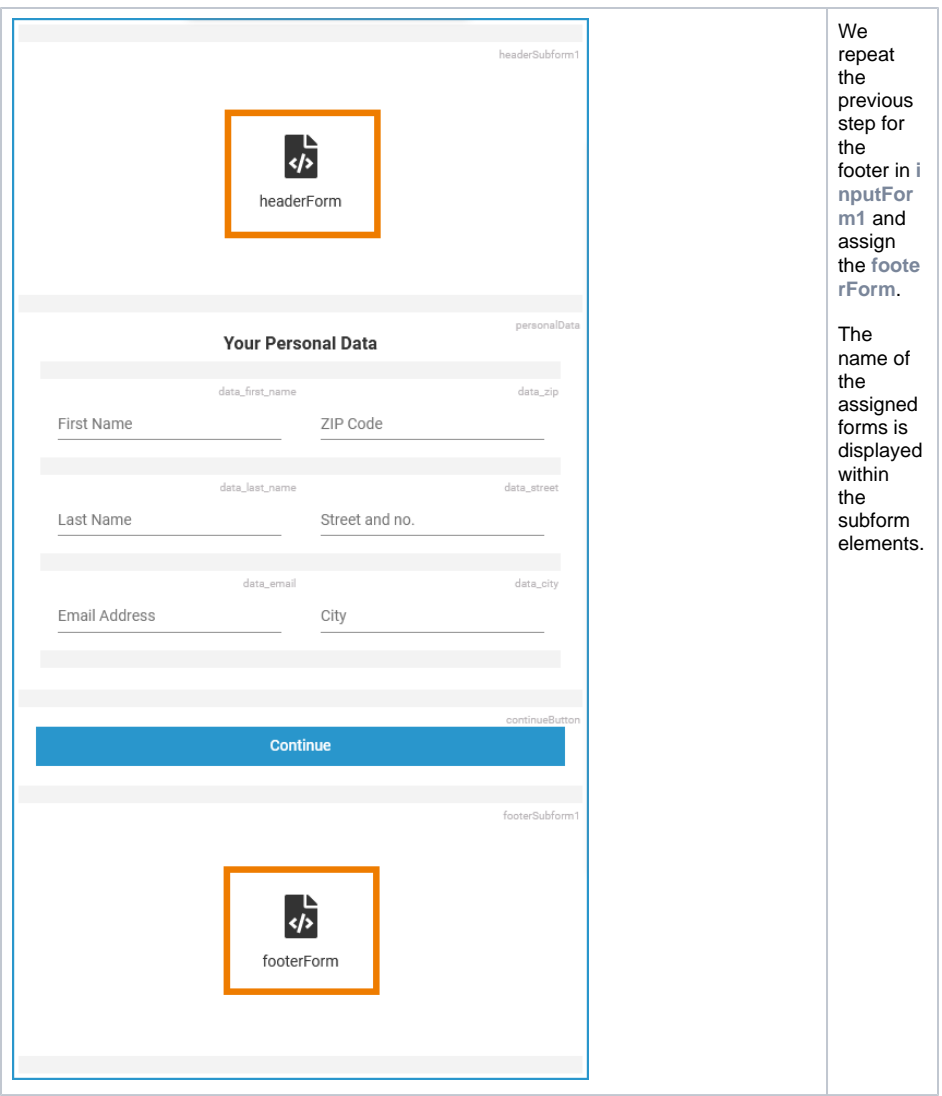

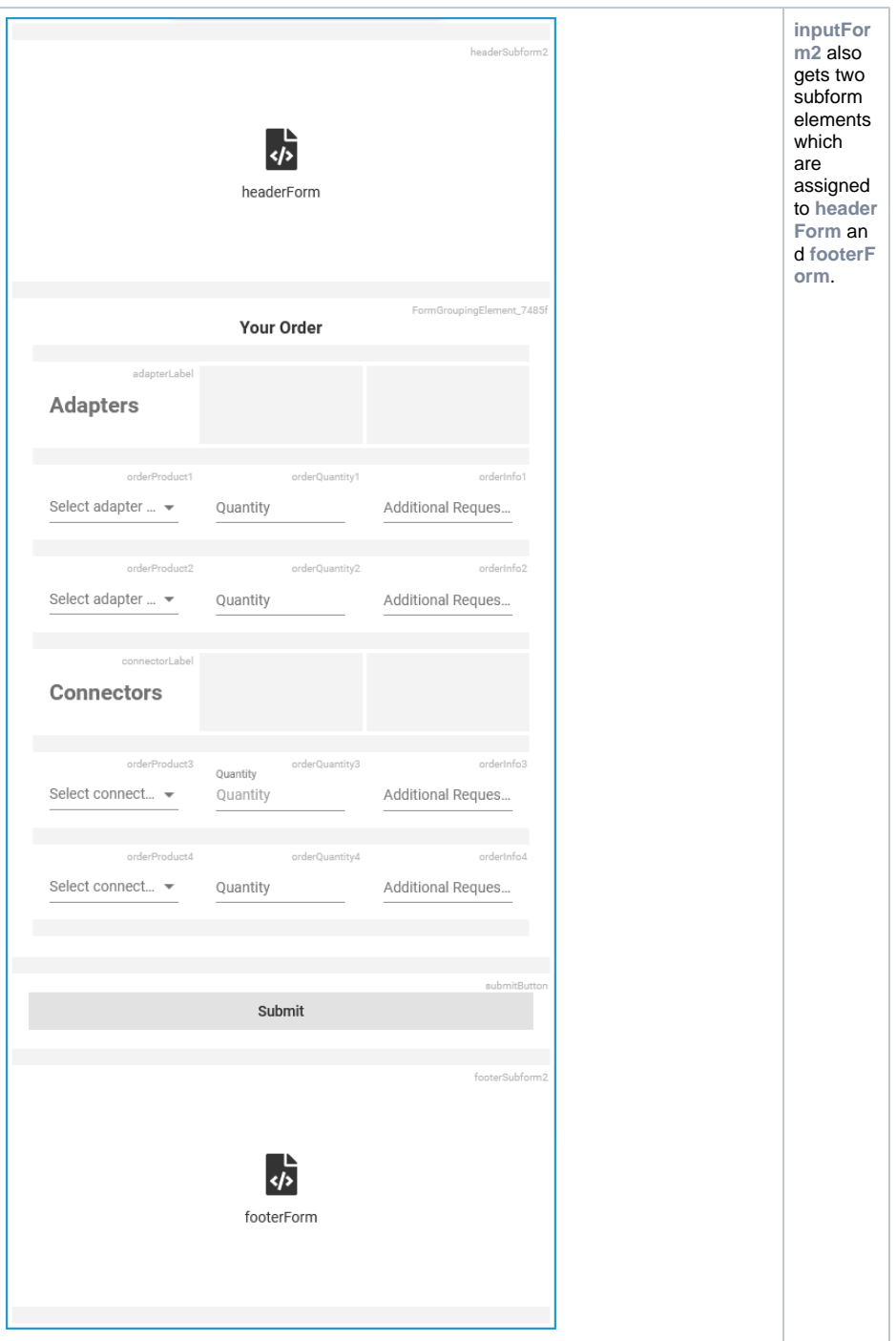

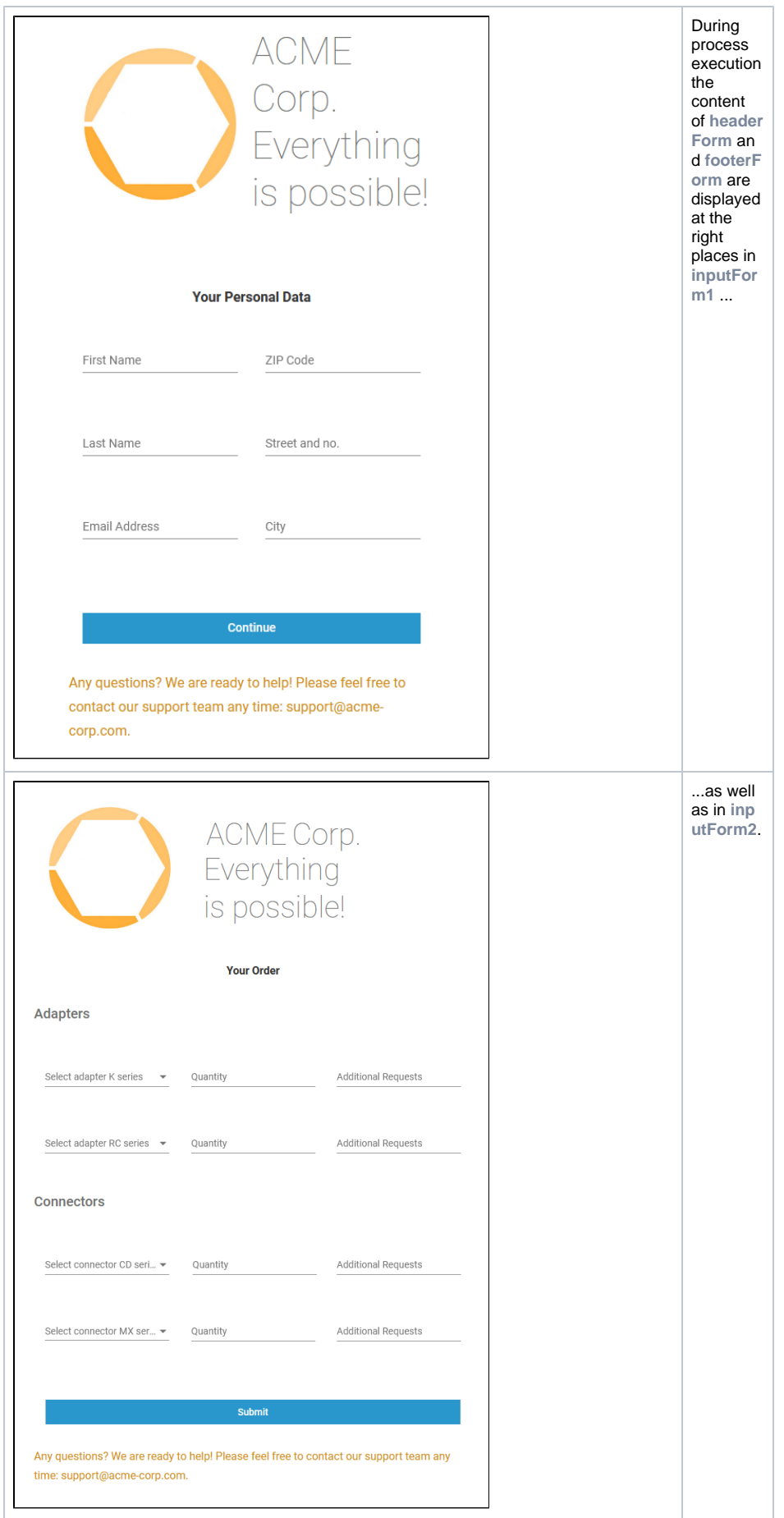